## **Tastencodes der wichtigsten Sonderzeichen**

Num Lock aktivieren (Taste Num).

Taste Alt gedrückt halten und entsprechende Ziffernfolge auf dem Ziffernblock eingeben.

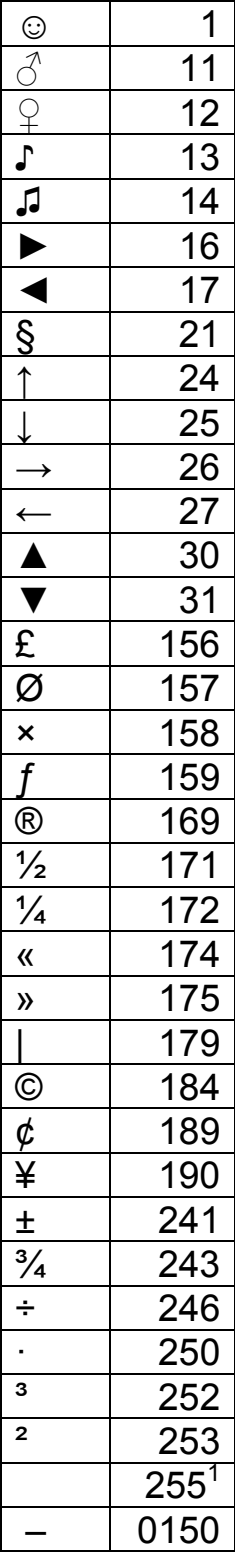

1 Nicht unterbrochenes Leerzeichen